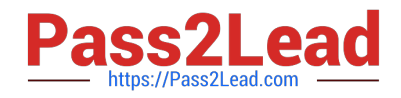

# **1Z0-443Q&As**

Oracle Taleo Learn Cloud Service 2016 Implementation Essentials

# **Pass Oracle 1Z0-443 Exam with 100% Guarantee**

Free Download Real Questions & Answers **PDF** and **VCE** file from:

**https://www.pass2lead.com/1z0-443.html**

100% Passing Guarantee 100% Money Back Assurance

Following Questions and Answers are all new published by Oracle Official Exam Center

**C** Instant Download After Purchase

**83 100% Money Back Guarantee** 

- 365 Days Free Update
- 800,000+ Satisfied Customers

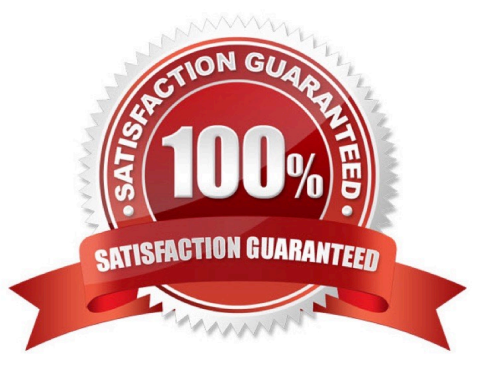

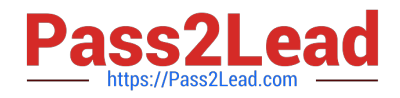

## **QUESTION 1**

All learning objects in the new hire Leaning Plan must be completed within the first 90 days of hire but the compliance learning objects must be completed within the first 30 days.

How is this business requirement met?

A. The default due date is set at 90 days and the mapped items due date is set at 30 days for the compliance objects.

B. The primary due date is set at 90 days for all learning objects except the compliance objects and the secondary due date is set at 30 days for the compliance objects.

C. The enforce sequencing and custom order options meet this business requirement.

D. Two Learning Plans are created. One with the complianceobjects and a default due date of 30 days and a second with all other learning objects and a default due date of 90 days.

Correct Answer: D

#### **QUESTION 2**

A client that is manually managing user\\'s needs to reset all user passwords to the same generic password. Which two options can be used to satisfy the client\\'s requirements?

A. Use the Bulk Import Users tool with a text file that contains two columns, Username and Password, where the usernames are those for all approved users in the system, and the password is set to the desired generic password.

B. By using the Users menu, select all users. From the Actions drop-down menu, select Change Membership Status and set the Membership Status to Pending.

C. From the Users menu, open each user\\'s Properties menu and click Account Settings. Enter the new password in the Reset Password section.

D. From the Users menu, open each user\\'s Properties menu and click Account Settings. Set the Future Expiration to "every 365 days."

Correct Answer: AC

#### **QUESTION 3**

You have been asked to create a new LearnCenter but the new site must not have any User Interface design in it or any pages.

Identify three possible ways to create the new Sub LearnCenter.

- A. Control Panel ?Copy Sub LearnCenters ?select the parent LearnCenter and copy using default settings
- B. Control Panel ?Sub LearnCenters ?Add Sub LearnCenter
- C. Control Panel ?Copy Sub LearnCenters ?select the parent LearnCenter and deselect"Pages and Page Layout"

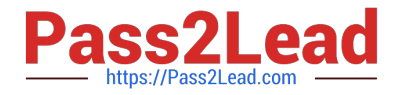

#### D. Management Controls ?Visual Manager ?Add a New LearnCenter

Correct Answer: ABD

## **QUESTION 4**

You are a training administrator for your LearnCenter and are in the process of uploading a new SCORM course to your SFTP site. Upon accessing your SFTP client and trying to connect to your SFTP site, you are getting an error indicating that no connection could be established.

What could be the two reasons for this issue?

- A. You are trying to connect to your SFTP site via FTP instead of SFTP.
- B. You are using an unsupported SFTP client.
- C. Your IT department has suddenly blocked the SFTP port 22.
- D. You have entered an incorrectpassword.

Correct Answer: BD

#### **QUESTION 5**

You are reviewing the default User role within your LearnCenters and notice that the "View Content (Required for Default users)" permissions category is not ticked and grayed out. All other permissions category within the role are showing in black.

What is the reason for this?

- A. The category has a different color code as it is required for the default user role.
- B. The permissions under this category cannot be changed.
- C. Some of the sub-permissions have been deselected.
- D. Default permissions are always presented in a different color code.

Correct Answer: B

[Latest 1Z0-443 Dumps](https://www.pass2lead.com/1z0-443.html) [1Z0-443 PDF Dumps](https://www.pass2lead.com/1z0-443.html) [1Z0-443 VCE Dumps](https://www.pass2lead.com/1z0-443.html)